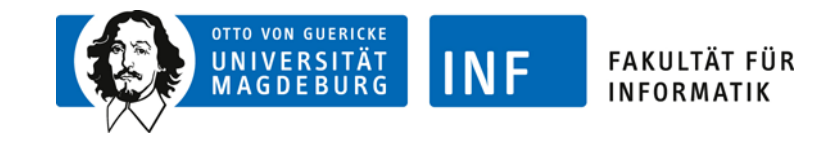

#### Der Motorola 68000

Jan Leif Hoffmann

# Übersicht

- Was bisher geschah
- Der Motorola 68000
- Übereinstimmungen
- **Unterschiede**
- **Adressierung**
- **Sprünge/Traps**
- $\mathbb{R}^2$ Demo

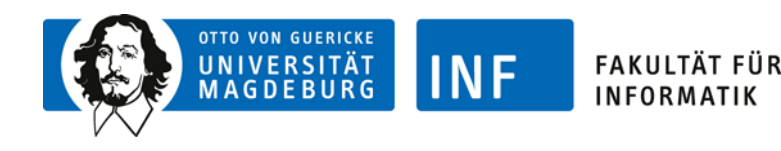

- Vorstellung wesentlicher Assemblermechanismen
	- →Zunächst hypothetischer Prozessor
	- →Dann auf Motorola 6809
- **Aber: Simulation/Emulation schwierig** 
	- →Kaum gute Assemblersimulatoren verfügbar
	- →Wenn, dann selten komfortabel
- Darum: Verwendung des 68000

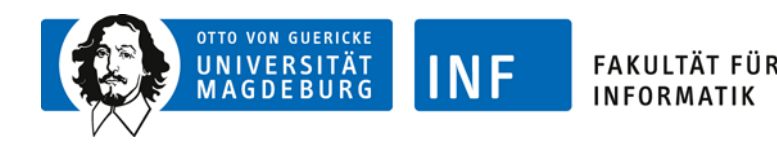

#### Der Motorola 68000

- Ähnliche Architektur
	- $\rightarrow$ Umstieg einfach
- **Historisch interessant**

→Amiga, TI92, Sega Mega Drive, …

**Mehr Register** 

→Viele Allzweckregister

**Nehr Bit** 

→Intern: 32-Bit-Architektur

Bessere Simulatoren (!)

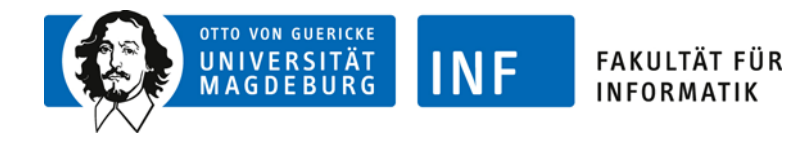

# Übereinstimmungen

6809 und 68000: Beide von Motorola

- Ähnliche Architektur
	- →Zwei Stackpointer

→Program Counter (PC), CCR

Gleiche Befehle und Direktiven

 $\rightarrow$ ROL, ROR, CLR, BNE, BEQ, BPL, BMI, BGT, ...

- $\rightarrow$  EQU, ORG, END, ...
- Ähnlicher Syntax-Ansatz
	- →Vier-Spalten-Syntax
	- →Zahlenpräfixe (\$, %), Stringdarstellung ('foo')

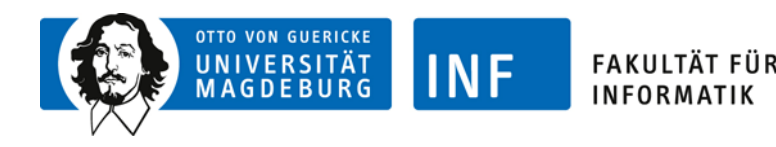

#### Unterschiede

#### 32-Bit-Prozessor

- **Datentypen** 
	- $\rightarrow$ Byte (.B)
	- →**Wörter (.W)**
	- $\rightarrow$ Langwörter (.L)
- **8 Datenregister, 8 Adressregister** 
	- $\rightarrow$ Dx, Ax
- **PC mit 24 Bit** 
	- →Wird als Langwort behandelt
- **CCR ohne Half-Carry** 
	- →dafür mit eXtend

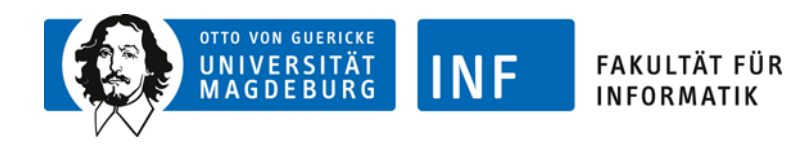

# Unterschiede (Fortsetzung)

**Memory Alignment** 

→Nur gerade Adressen für (Lang-)Wörter

Zwei-Operanden-Befehle

 $\rightarrow$ ADD D1,D2

- **Neue Befehle** 
	- →MOVE: Kopieren
	- →DC: Konstanten definieren (Typ egal)
	- $\rightarrow$ DS: Speicher allozieren
	- →…
- **Handbuch verfügbar**

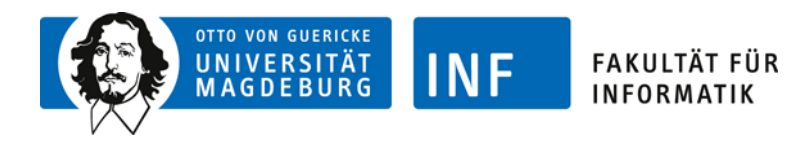

#### Adressierung

# Gleiche Adressierungsmodi

# Andere Syntax

→Unmittelbar: MOVE.W #25,D3

→Direkt: MOVE.B D2,\$2000

→Indirekt: CLR.B (A1)

→Prädekrement: (A7)+

→Postinkrement: -(A7)

 $\rightarrow$ Index: 2(A6)

**LEA (12,A0,D4.L),A5** 

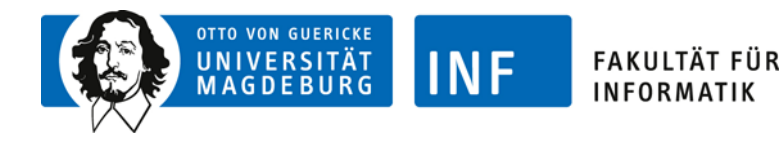

# Sprünge/Traps

#### Unbedingte Sprünge: BRA und JMP

→BRA: Sprung zu statischer Adresse

→JMP: Dynamischer Sprung (Laufzeit-abhängig)

# **Traps: Eigentlich für Exceptions vorgesehen**

→Beim 68000 für E/A "missbraucht"

→Siehe Beispiel in der Demo

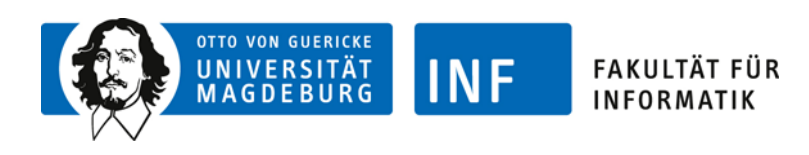

#### Zusammenfassung

#### Bei Programmierproblemen

→Shabaan-Folien (Link auf Webseite)

→68000-Handbuch (Link auf Webseite)

# **Ein ordentlicher Simulator macht Spaß**

→www.easy68k.com

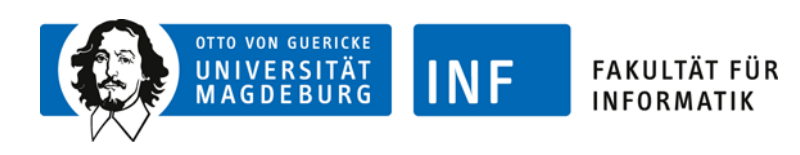

#### Demo

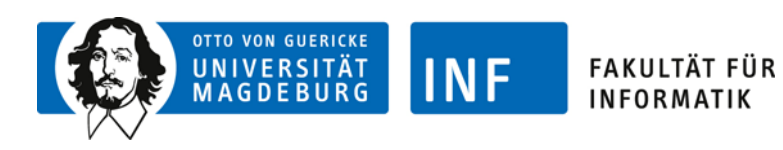

Jan Leif Hoffmann, IVS